## **ИНФОРМАЦИОННЫЕ ТЕХНОЛОГИИ ОБРАЗОВАНИИ INFORMATION ABOUT EDUCATION**

UDK 004.046

## **VIRTUAL3D UNIVERSITET O'QUV JARAYONINI TASHKIL QILISH MODELLARINI YARATISH**

#### *Nuraliev F.M., G'iyosov U.E., Anvarov B.M.*

Hozirgi kunda virtual borliq (VB) turli sohalarda juda keng amalda qo'llanilib kelinmoqda.Ayniqsa kompyuter tizimlari, muhandislik va meditsina. Biroq, eksperimental tadqiqotlar o'tkazishda yuqori harajat hisobiga ta'limda asosiy to'siqlardan biri bo'lib qolmoqda. Ushbu maqolada VB va virtual borliq texnologiyalarini ta'limda qanday foydalanilgani, smart sinflarda bu texnologiyalardan foydalanishning afzalliklari va kamchiliklari haqida gap boradi va Muhammad al-Xorazmiy nomidagi TATU Samarqand filialini o'qitish sifatini kuchaytirish uchun virtual borliq texnologiyalaridan qanday foydalanish mumkinligini tasvirlaydi.

**Tayanch iboralar:** Virtual borliq,virtual laboratoriya,aqlli sinflar, elektron ta'lim, sensorli va interaktiv aloqa texnologiyasi, virtual borliq ilovalari va qurilmalari.

этом тексте рассматриваются системы виртуальной реальности. Также говорится, что результаты были достигнуты благодаря виртуальной реальности для обучения и обучения. студент, делая обучение легким. В настоящем документе, как виртуальная реальность и расширенная реальность используются в образовании, и описывает, как можно использовать технологии виртуальной реальности дополненной реальности для улучшения образования Самаркандского филиала Ташкента Университет информационных технологий имени Мухаммада аль-Хорезми. В этой статье описываются виртуальная реальность возможность дополненной реальности.

**Ключевые слова:** Виртуальная реальность для образования, визуализация знаний; Дизайн систем виртуальной реальности, Умные уроки, Электронное обучение, 3D, Blender, VRML. виртуальная лаборатория.

This text deals with the design of virtual reality systems. It is also said here that the results reached with the use of the developed software show the attributes that make the ideal virtual reality for situations of research and learning taking the discipline as a reference of the classroom to the computer labs and making more interesting to the student, making the learning easy. Also of note is the fear that is characteristic only for VR in the field of education.

Modern e-learning technology has many advantages, but they gradually reduce the share of the direct dialogue between teacher and student. Teacher replaced by interactive content, and the student instead of the person interacts with its simplified virtual model. The introduction of e-learning technologies must not become an end in itself. It requires careful and balanced approach when implementing all new in education. Based on the experience of implemented development VR content in education can be noted that the technology brings positive results when it is using by short sessions or as simulators and trainers. It is inappropriate to use VR for lectures and seminars.

This paper reviews how virtual reality has been used in education, discusses the advantages and disadvantages of using these technologies in the classroom, and describes how virtual reality and augmented reality technologies can be used to enhance teaching at the Samarkand branch of the Tashkent university of information technologies named after Muhammad al-Khwarizmi. Virtual reality and augmented reality opportunity are described in this article.

**Keywords:** Virtual reality for education, visualization of knowledge; design of virtual reality systems, Smart classes, E-learning, sensors and interactive communication technology,3D, Blender, VRML, virtual laboratory.

## **I. KIRISH**

Hozirgi paytda internet orqali o'qitishning 3 ta shakli mavjud: faqatgina onlayn o'qitishga qaratilgan virtual universitetlar, ular asosan, talabalarga rasmiy ta'lim beradi. Keyingisi 3 yilgacha virtual rahbarlik ostida o'qishni taklif qilgan universitetlar va nihoyat, onlayn shaklidagi o'qitishning kunduzgi shartini taklif qiladi. Ular boshqa universitetlar bilan hamkorlikda faqatgina ba'zi bir fanlar onlayn tarzda o'qitiladi.

O'zbekiston fuqarolari ham AQSh, Yevropa, Osiyo davlatlarida, jumladan Rossiyada joylashgan virtual universitetlarda ham o'qishlari mumkin. Asosan bu albatta, ikkinchi ta'limga tegishli. Hozirgi paytda masofaviy o'qitish sohasida jahonda AQSh, Avstraliya, Buyuk Britaniya kabi davlatlar yetakchilik qilmoqdalar. Masalan, Buyuk Britaniyada hozirda 50 dan ziyod universitetlar diplomdan keyingi ta'limni masofaviy ta'lim shaklida taklif qiladilar. Statistikaga tijorat, huquq, tabiiy va texnika fanlar, tabiiy fanlarning kurslari eng ommabop hisoblanadi.

Ta'lim jarayoniga virtual ta'lim muhitini joriy etilishi quyidagilarni ta'minlab beradi: ta'lim jarayonining samaradorligi va sifatini oshirish; ta'lim jarayonining individuallashuvi; o'qitishning individual traektoriyasini tanlash imkoniyati; ta'lim materiali boshqaruvining samaradorligi va tezkorligini oshirish; ta'lim xizmatlarini integratsiyasini hamda ularni o'quv muassasasi tipi va masofada joylashganiga bog'liq bo'lmasligi.[3]

Hozirgi kunda virtual universitetlarni yaratish platformalari amalda ishlamoqda.

Second Life — ma'lum bir xossalarga ega virtual makon bo'lib, unda akkaunt egalari o'zlari uchun qulay bo'lgan virtual faoliyatni tanlashlari mumkin qiziqishlari bo'yicha jamiyat tanlovlarida ishtirok etish, virtual tovarlar yaratish, qurilish, virtual san'at asarlarini yaratish, chatda yoki ovozli muloqotda bo'lish, virtual dunyoning ko'plab diqqatga sazovor joylariga sayohat qilish va boshqalar. Second Life da rezidentlar tomonidan yaratilgan rolli o'yinlar uchun hududlar mavjud bo'lib, ulardan ta'lim uchun foydalanish mumkin. Foydalanuvchilar turli murakkab va kichik o'yinlarda ishtirok etishlari, atrofdagilar bilan muloqotda bo'lishlari va uch o'lchamli dunyo bo'ylab erkin harakatlanishlari mumkin. Second Life shuningdek musiqa tinglash, video ko'rish, radiostansiyalarning internet translyatsiyalarini tinglash, filmlar tomosha qilish va hokazolar bilan shug'ullanish mumkin.

Second Life imkoniyati cheklangan odamlar uchun katta ahamiyatga ega bo'lib, ularga do'stlar orttirish, muloqot qilish, o'zlarining ijodiy iste'dodlarini ko'rsatish va xattoki kontentlar yaratish orqali mablag' topish imkonini beradi.

Second Life o'z auditoriyasini kengaytirish va talabalariga ta'lim olish uchun ko'proq interfaol imkoniyatlar taqdim etish istagida bo'lgan pedagoglar uchun ham nihoyatda zaruriy instrument bo'ldi. Ko'plab universitetlar va kompaniyalar Second Life dan ta'lim uchun foydalanib kelmoqdalar, masalan Garvard va Oksford universitetlari. 2007 yildan Second Life chet tillarini o'rganish uchun keng ishlatib kelinmoqda. Ingliz tilini (ikkinchi til sifatida) hozirgi kunda ko'plab maktablarda o'rganilmoqda, u ko'proq yoshlarning interfaol ta'lim tarmoqlari sifatida qo'llanilmoqda .

*vAcademia* - bu yana bir virtual ta'lim dunyosi. Virtual dunyoda o'quv auditoriyasi oddiy real auditoriya ko'rinishida bo'ladi, o'quvchilar va o'qituvchilar mashg'ulotlarda uch <sup>o</sup>'lchovli shaxslar - avatarlar ko'rinishida bo'ladi, virtual mashg'ulotlar esa an'anaviy hayotiy ko'rinishida bo'ladi. Virtual ta'lim dunyosida turli xilma-xil mashg'ulotlar olib borish mumkin: ma'ruza, seminar, amaliyot, laboratoriya, o'yin ko'rinishida, simulyatsion. Ushbu maqsadda darslarni o'tkazish va ta'lim jarayonini tashkillashtirish uchun turli-tuman o'quv vositalar ta'minlangan. vAcademia platformasining asosiy afzalligi virtual mashg'ulotlarni tashkilliashtrish va masofaviy ta'lim uchun yangi tipdagi elektron kontentni yaratish.

vAcademia platformasi maktablar, oliy ta'lim muassasalari, tashkilotlar, fizik shaxslar uchun xizmat ko'rsatishda keng imkoniga ega tizim.

Oliy ta'lim muassalari va korxonalar uchun vAcademia platformasi ijaraga beriladi yoki vAcademia dasturi korxonaning serveriga o'rnatiladi. Platformaning ijarasi oliy ta'lim muassasalari o'qituvchilari uchun talabalarga mashg'ulotlarni tashkillashtirish va o'tkazish imkonini beradi, qo'shimcha va masofaviy ta'lim jarayonini tashkillashtirish imkonini beradi. Bu yerda faqat bir oydagi umumiy mashg'ulotlar soni cheklangan. Barcha mashg'ulotlar 3D ko'rinishda tashkillashtirilishi va keyinchalik tabalalar tomonidan foydalanilish mumkin. vAcademia dasturini tashkilotning serverida o'rnatilganda virtual dunyoning imkoniyatlarini cheklamasdan to'liq imkoniyatlaridan foydalanish mumkin bo'ladi, yani mashg'ulotlar soni, qo'llanish sohalari.

Oliy ta'lim muassasalari va tashkilotlar uchun quyidagi qo'shimcha imkoniyatlar mavjud:

• Universitetning Moodle tizimini vAcademia tizimi bilan integratsiyasi;

• vAcademia tizimida oliy ta'lim muassasasini yoki tashkilotni virtual vakilligini ishlab chiqish va qo'llab quvatlash;

• 3D yoki aralash formatlarda ilmiy konferensiyalar o'tkazish;

• Ta'limga oid trenajyorlarni ishlab chiqish;

• Universitet yoki tashkilot xodimlarini vAcademia tizimida ishlashga o'qitish.

Virtual vAcademia tizimini oliy ta'lim muassasasining LMS tizimi bilan integratsiyasi barqaror bo'lib qolgan masofaviy ta'limni virtual dunyodagi innovatsion yondashuvlar hamkorligida LMS orqali rejalashtirish va tashkillashtirish imkonini beradi.

Virtual vAcademia tizimi 3D-formatda, hamda aralash reallik muhitida olisdagi qantashchilar uchun konferensiyalar o'tkazishga imkoniyatlar beradi. Bunday konferensiyalar g'arbiy oliy ta'lim muassasalarida o'tkazilib, ularda bir vaqtda real auditoriyalarda haqiqiy qatnashchilar bilan birga vAcademia tizimi yordamida shaxsiy xonadonlardan ro'yxatdan o'tganlar ham qatnashishlari mumkin. Bunday formatdagi konferensiyalarni videoaloqa yoki vebinarlar yordamida tashkillashtirib bo'lmaydi.

Virtual muhitida o'rgatadigan trenajyorlar va simulyatorlar aktiv o'quv faoliyatni amalga oshirish imkonini beradi, talabalarni yoki xodimlarni kerakli kompetensiyalarini va malakalarini oshirishga, hamda bilim ko'nikmalarni effektiv oshirishga imkon beradi.

Virtual akademiya virtual olamda ta'lim berish uchun sifatli yangicha yondashuv imkonini beradi. **Web 2.0** texnologiyasidan foydalangan holda virtual dunyo imkoniyatlari bilan uyg'unlashgan holda barcha internet foydalanuvchilari uchun hammabop bo'ladigan interaktiv ta'lim kontentlarni yaratish mumkin.

Virtual akademiya dunyosiga kirish uchun loyiha saytida ro'yxatdan o'tish talab qilinadi. Loyihada ro'yhatdan o'tish uchun tavsiya etilgan shakldagi tegishli maydonlarni ma'lumotlar bilan to'ldirish kerak va virtual dunyoda joriy foylanuvchi o'zi uchun "avatar" tanlash kerak.[2]

**Endi virtual "borliq" , "olam","dunyo**" **tushunchalariga to'xtalib o'tsak.** Informatika va axborot texnologiyalari yo'nalishida virtual tushunchasi keng ma'noda qo'llanilmoqda. Masalan: virtual mashina, virtual xotira, virtual disk, virtual aloqa, virtual sayohat, virtual sinf va h.k. Birgina ushbu sohada ham virtual tushunchasi turli shakl va ma'nolarda qo'llanilib kelinmoqda va bir-biridan farqli ma'nolarni anglatadi. Masalan, multimedia tizimlarida virtual tushinchasi virtual borliq ma'nosini beradi.

Virtual (lotincha Virtualis — mumkin bo'lgan, ya'ni muayyan bir sharoitlarda sodir bo'ladigan yoki ro'y berishi mumkin bo'lgan) tushunchasi narsalar, hodisalarning vaqt va makonda mavjud bo'lmagan, lekin obyektiv narsalar yoki subyektiv obrazlarning amalga oshish ehtimoli mavjud bo'lgan jarayonini anglatadi.[5]

«Virtual borliq» atamasi 1970 yillarning oxirida Massachusets texnologiya institutida Jaron Lanier tomonidan o'ylab topilgan. U 1984 yilda dunyoda birinchi virtual borliq firmasini tashkil etdi. Bu atama kompyuterda yaratiladigan muhitda insonning mavjudligi g'oyasini ifoda etadi. «Virtual borliq» atamasi muomalaga amerikalik kinematografchilar tomonidan kiritilgan. Ular muayyan sabablarga ko'ra tabiiy yo'l bilan amalga oshirib bo'lmaydigan xayoliy imkoniyatlarni belgiligrafik shaklda sun'iy amalga oshirish mumkinligi haqidagi kinolentani shu nom bilan chiqarganlar.Virtual borliqni odamlar yaratadi. Shu bois virtual borliqda mavjud barcha narsalarning manbai inson ongidir. Binobarin, virtual borliq ong, ong osti sohasi va fantaziya chig'irig'idan o'tuvchi fizik borliqdan shakllanadi. Virtual borliq obyektiv tarzda, ya'ni inson miyasida emas, balki kompyuterda mavjud bo'ladi. Ayni vaqtda, u inson ongining mahsulidir. Inson tomonidan yaratilganidan keyin u inson ongidan qat'iy nazar yashashda davom etadi, bu ongga har xil ta'sir ko'rsatadi, mazkur ongning mazmuniga - bilimlar, emotsiyalar, kayfiyat hamda ongning boshqa unsurlariga qarab har xil idrok etiladi.

Bugungi kunda virtual borliq inson madaniy faoliyatining turli sohalarida qo'llanilmoqda. Virtual borliqdan eng avvalo u vujudga kelgan sohada, fanda, jumladan fizikada suyuqlik va gazlar dinamikasini modellashtirishda, kimyoda kimyoviy reaksiyalar modelini tuzishda, geologiya va geografiya fanlarida foydalanilmoqda.

# **II. ASOSIY QISM**

Muhandislik sohasida, ayniqsa, xavfli sharoitlarda: ochiq kosmosda, dengiz va okeanlarning chuqur joylarida, yadro muhandisligida robotlarni masofadan turib boshqarishda virtual borliq keng qo'llanilmoqda. Kompyuter dizayni va uning ajralmas xamrohi - kompyuter ishlab chiqarishi raketalar va samolyotlar, avtomobillar katta binolar konstruksiyalarini sinovdan o'tkazishda yagona jarayonga birlashtirildi. Virtual borliq texnologiyasidan harbiylar ham keng foydalanmoqdalar. Masalan, AQSh armiyasida harbiy xizmatchilarda merganlik ko'nikmalarini shakllantirishda imitatorlardan, jang sharoitida tez va to'g'ri qarorlar qabul qilish ko'nikmasini shakllantirish uchun esa harbiy doktorlardan foydalaniladi. Juda qimmatga tushadigan va atrof muhitga katta zarar yetkazadigan harbiy mashqlar imitatsiya qilinmoqda. Tank qismlarida tankdan o'q uzishni hamda tank jangida askarlar va ofitserlarning shaxsiy ishtirokini imitatsiya qiluvchi harbiy o'yinlardan foydalanilmoqda.

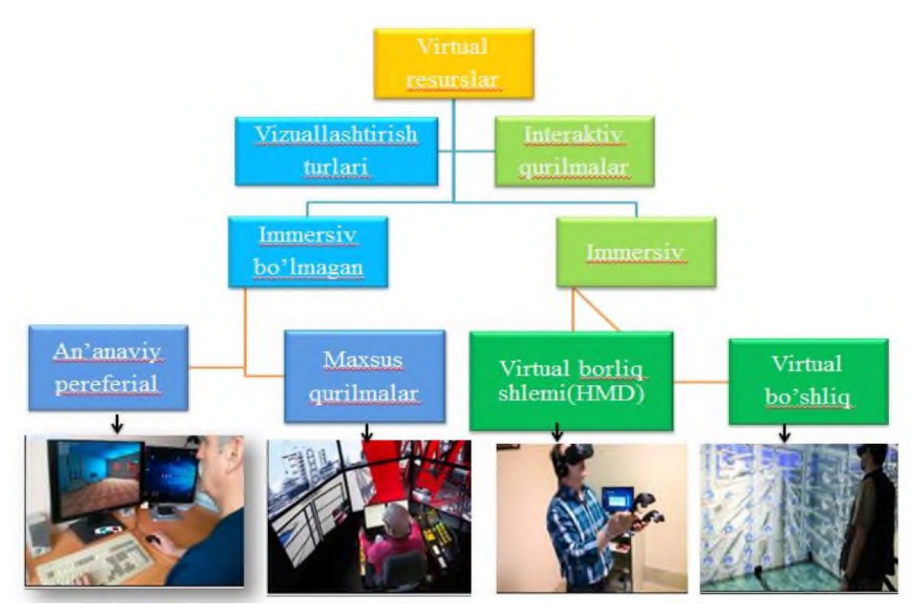

Rasm.1.Virtual borliq resurslari klassifikatsiyasini o'z ichiga oladigan vizuallashtirish va interaktiv qurilmalar.

Virtual borliq **immersivlik** va **interfaollik** tushunchalari bilan bog'liq. **Immersivlik** deganda odamning virtual borliqda o'zini faraz qilishini tushunish lozim. **Interfaollik** foydalanuvchi real vaqtda virtual borliqdagi obyektlar bilan o'zaro muloqotda bo'lib ularga ta'sir ko'rsatishga ega bo'ladi.

Virtual borliq turlari:

passiv virtual borliq (passive virtual reality) - inson tomonidan boshqarilmaydigan avtonom grafik tasvirni tovush bilan kuzatilishi;

tekshiriluvchi virtual borliq chegaralangan miqdorda foydalanuvchiga taqdim qilinadigan ssenariy, tasvir, tovushni tanlash imkonining borligi;

interfaol virtual borliq treking vazifasini bajara oladigan maxsus qurilma yordamida yaratilgan dunyo qonunlari asosida virtual muhitni foydalanuvchi o'zi boshqara olishidir.

Treking virtual muhitdagi real obyektning joylashishi koordinatalarini (x, y, z) va uni fazoda joylashishi burchaklarini (a, b, g) berishga mo'ljallangan.

Virtual borliq tizimi deganda - biz imitatsion dasturiy va texnik vositalarni qabul qilamiz. Interfaollikni ta'minlash uchun, virtual tizim boshqaruvchi amallarni qabul qilishi kerak. Bu amallar ko'z bilan ko'radigan, tovush orqali qabul qiladigan bo'lishi kerak. Bu amallarni amaliyotda bajarish uchun zamonaviy tizimlarda turli tovush va videotexnologiyalardan foydalaniladi. Masalan, katta hajmli tovush va videotizimlari, shuningdek odamning bosh qismiga o'rnatiladigan shlem va ko'zoynak displeylar, hid sezadigan sichqonchalar, boshqaruvchi qo'lqoplar, kibernetik nimchalar simsiz interfeys birgaligida ishlatiladi.

Virtual borliqning insoniyat uchun ta'siri:

- inson hayotini tashkil qilishda va tartibga solishda;

- insonlar o'rtasidagi aloqaning yangi shakli;

- hayotning asosiy sohalari siyosat, iqtisod, san'at va turizm sohalariga ijobiy ta'siri borligi;

- virtual olam bilan inson o'zining tartib qoidalari va o'z muhitini yaratish mumkinligi;

- hayot va virtual borliq o'rtasidagi aldanish mavjudligi.

Virtual reallikni yaratishda axborot texnologiyalarining kompyuter grafikasi, real vaqt rejimi va dasturlash texnologiyalarisiz shakllantirib bo'lmaydi. Bunda hozirda kompyuter grafikasining OpenGL, Direct3D, Java3D, va VRML kutubxonalaridan, dasturlashdan esa, C++, C#, Perl, Java Script va Python, loyihalashtirish uchun Unity pro, Blender tillaridan foydalanilmoqda.

*"Virtual borliq" vositalari.* Virtual borliqga kirishning eng oddiy yo'li kompyuter ekrani hisoblanadi va bu borliqda sichqoncha, klaviatura, djoystik yordamida ishlash mumkin.

Bulardan tashqari virtual borliqni yaxshiroq his etish uchun boshqa qurilmalarni ham ishlatish mumkin. Ular:

*Turli oynali ko'zoynak* - bu qurilma tasvirni o'ch o'lchamda (hajmli) ko'rishga yordam beradi. Bir muncha murakkabroq ishlaydigan ko'zoynak ham mavjud bo'lib, uning ishlash prinsipi quyidagicha: ekran orqali ko'zoynakning bitta ko'ziga tasvir yuboriladi, ikkinchisi esa qorong'u bo'lib turadi. So'ngra tasvir keyingi ko'zga o'tadi, shu tarzda tasvir ketma-ket ko'rsatiladi va ko'zoynak ekranida o'ch o'lchamli tasvir illyuziyasi hosil bo'ladi

**Virtual borliq shlemi**(Head Mounted Display) - o'ylab topilgan virtual borliqni to'liq his etish uchun mo'ljallangan qurilma. Tasvir hajmini ko'rsatish uchun shlem ichida ikkita uncha katta bo'lmagan ekran joylashgan bo'lib, tasvir ham ikkiga bo'linadi va ikkala ko'z uchun alohida tasvir yaratiladi. Ushbu shlem 360 gradus sohadagi barcha tasvirlarni vizual ko'rish imkonini beradi, hattoki bosh burilgan vaqtda mos ravishda tasvir joylashuvi ham o'zgaradi.

**Axborotli qo'lqop** - virtuallikni oshirish maqsadida ishlatiluvchi qo'lqop bo'lib, u yordamida virtual borliqdagi predmetlarni ushlash, surish va harakatga keltirish mumkin.[7]

**VR-kostyum** - virtual borliqning eng to'liq to'plamli qurilmasi hisoblanadi. Tananing barcha nuqtalaridagi harakatni kuzatib boruvchi ko'pgina magnitli sensorlardan iborat kombinzon.[3]

## **III. XULOSA**

Hozirgi kunda turizm sohasida virtual reallikning qo'llanilishi natijasida virtual sayohat tushunchasi paydo bo'ldi. Virtual sayohat - multimedia ilovalari asosida simulyatsiyalangan sayohat turidir. Bunda multimedia ilovalari sifatida matn, rasm, tovush, panorama, animatsiya va video vositalari ishtirok etishi mumkin. Birinchi virtual sayohat 1994 yil Dublay qasrida qirolicha tomonidan tashkillashtirilgan. Virtual borliqni hozirda internet texnologiyalarisiz tasavvur etish qiyin. Internet - XX asr mo'jizasi. Kim orqada qolib ketsa, keyin virtual dunyo taraqqiyotiga yetolmaydi.Xullas, Internetda ham hayotdagidek barcha voqea va hodisalarda real va virtual ishtirok etishingiz mumkin.

Ilovani loyihalashtirishda Unity pro platforma muhitidan foydalanildi.Tizimga kirgan faol foydalanuvchilar uchun o'zlariga ma'qul fanni tanlash imkoniyati mavjud va tanlangan kurs fani bo'yicha virtual ta'lim olish imkoniyatini beradi.

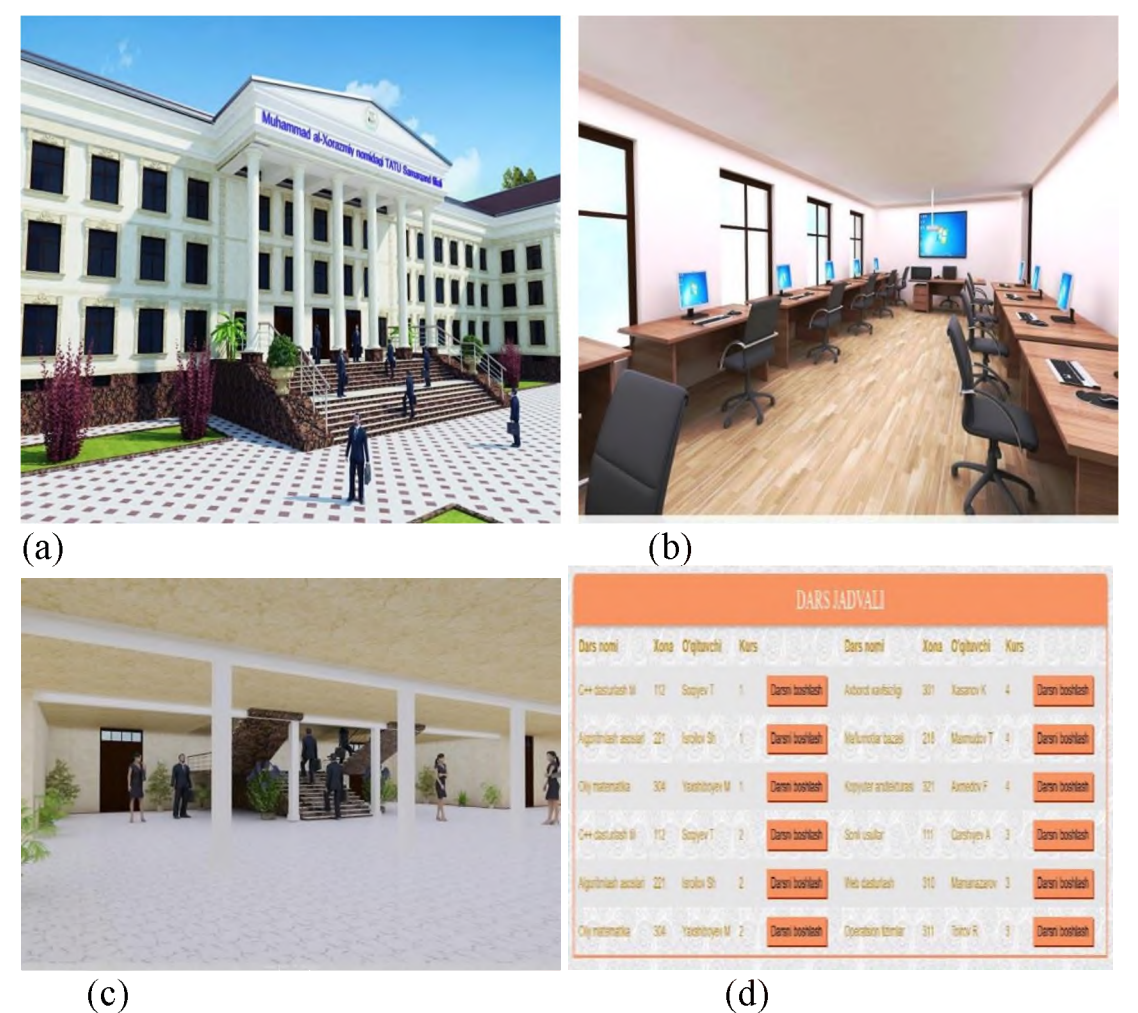

Rasm.2.Virtual borliq ilovalari bilan yaratilgan test modellari. (a) o'quv binosining asosiy ko'rinishi, (b) laboratoriya xonasining loyihasi, (c) asosiy kirish joyi, (d) dars jadvali loyihasi.

Virtual borliq deb real dunyoni kompyuter simulyatsiyasi orqali yaratilgan muhitiga aytiladi. Virtual borliqning asosiy 3 ta xususiyati mavjud. Ular:

- ta'sir doirasining kengligi;

- yuqori vizuallashganligi;

- uch o'lchovli muhit.

Bunga qo'shimcha ravishda, mavjud axborot ta'lim resurslari monitoringini o'tkazish, ma'naviy eskirgan elektron ta'lim resurslarini chiqarib tashlash, yangilari bilan boyitish, yangi tipdagi ta'lim resurslarini foydalanuvchilarga taqdim etishning innovatsion usullarini ishlab chiqish ham birlamchi vazifalardan sanaladi. Masofadan turib olingan bilimlar samarasi bu muammo bilan to'g'ridanto'g'ri bog'liq hisoblanadi. Ushbu virtual borliq ilovasida oliy ta'lim tizimida o'tiladigan fanlar kesimida dars jadvali asosida, talabaga berilgan fan bo'yicha fan tanlab, o'qitish jarayonining loyiha modeli va algoritmlari keltirilgan.

#### **ADABIYOTLAR**

- [1] Nuraliev F.M., Tillaeva M.A. Rastr tasvirlarni tahrirlash. Kasb-hunar kollejlari uchun o'quv qo'llanma (2-nashr). Toshkent: Ilm ziyo.  $-$  2016 y.  $-$ 128 b.
- [2] Nuraliev F.M., Maksumova U.A., Otaxanov N.A., Kamalov I.S., Xalilov R.D. vAcademia muhitida o'quv urslarini loyihalashtirish. Toshkent.  $-$  2016. y.  $-$ 44 b.
- [3] Nazirov Sh.A., Nuraliev F.M., To'rayev B. Kompyuter grafikasi va dizayn / Oliy o'quv yurtlari uchun o'quv qo'llanma. Toshkent: "Fan va texnologiya",  $2015. - 256 b$ .
- [4] Diego Vergara 1, Manuel Pablo Rubio 2 and Miguel Lorenzo**,** On the Design of Virtual Reality Learning Environments in Engineering, Technological Department, University Catholic of Avila Multimodal Technologies and Interact. 2017.
- [5] 5.Sandra Dutra Piovesan1, Liliana Maria Passerino1 and Adriana Soares Pereira, virtual reality as a tool in the education aides International Conference on Cognition and Exploratory Learning in Digital Age (CELDA 2012).